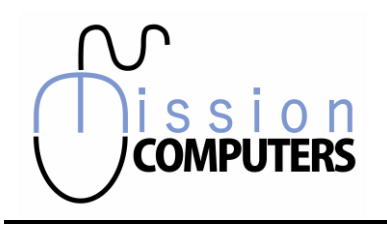

## Maximizer Assessment

Please check off the amount of knowledge you have with each topic listed. Make additional notes if required.

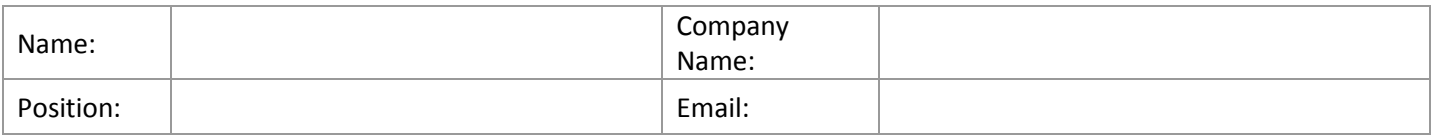

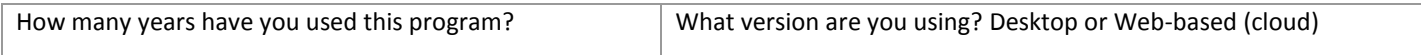

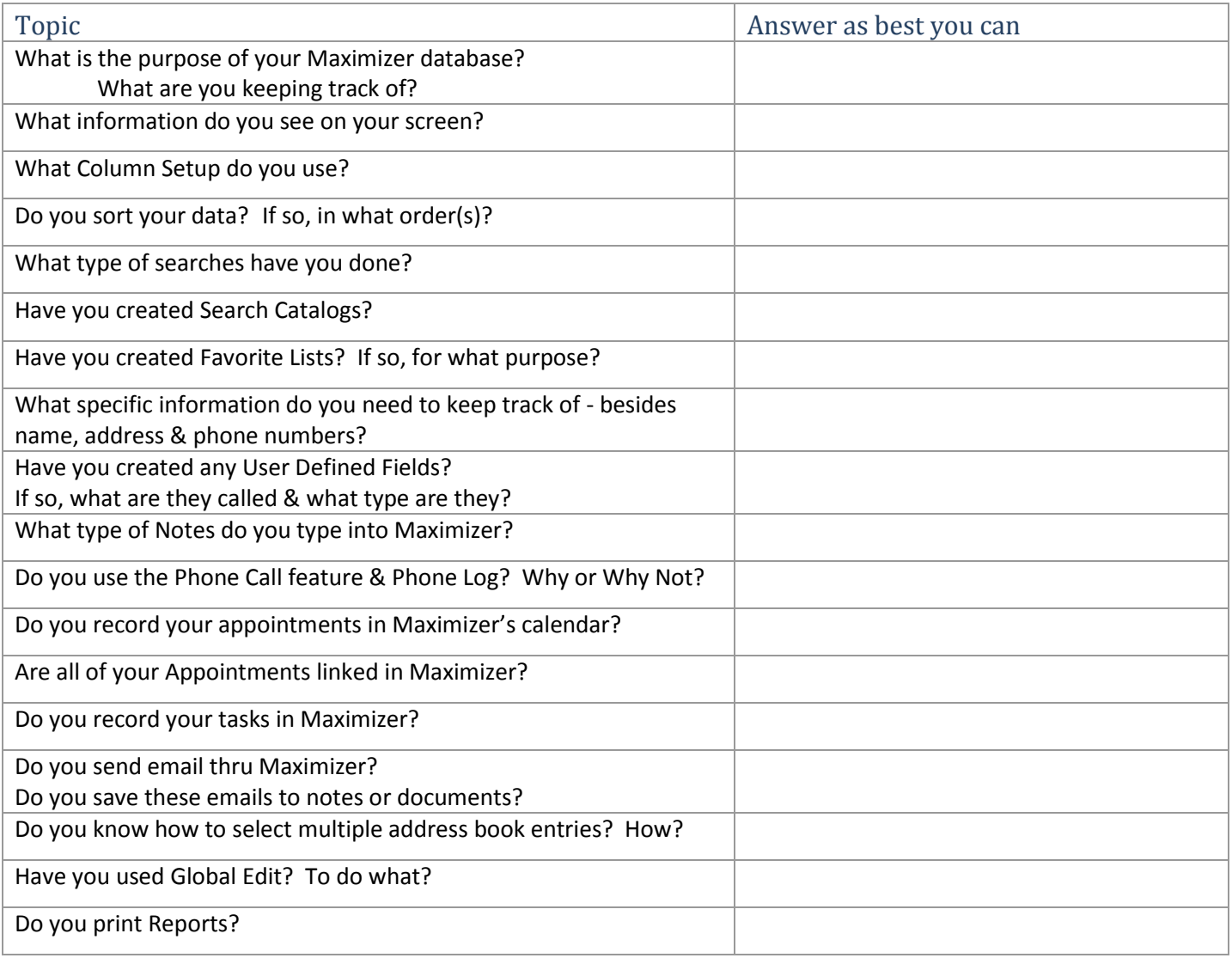

Send Completed Forms to **mission@xplornet.com**

in

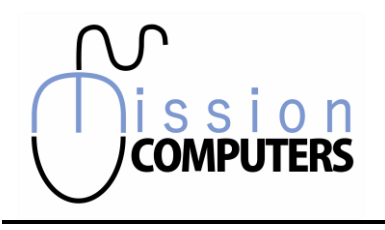

## Maximizer Assessment

Please check off the amount of knowledge you have with each topic listed. Make additional notes if required.

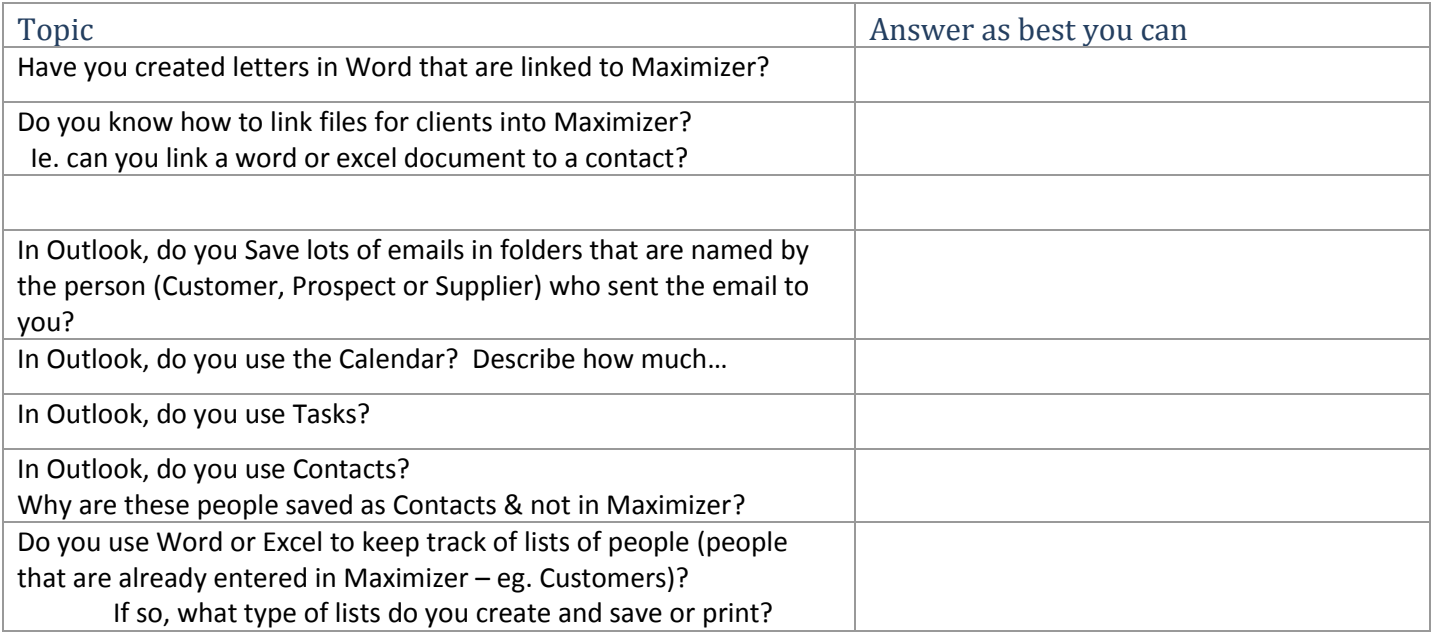

Other Notes, areas that you want to specifically learn more about:

*From time to time we send out a Newsletter with valuable tips and tricks. This is a great way to extend your learning. Please check this box & sign below to authorize us to include you in our mail-outs.*

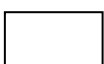

*Signature*

in

Send Completed Forms to **mission@xplornet.com**